## УДК 004.418

# ИНФОРМАЦИОННАЯ СИСТЕМА ПОИСКА ПРИЕМОВ УЛУЧШЕНИЯ ТЕХНИЧЕСКИХ УСТРОЙСТВ

## О И Евдошенко

### Астраханский государственный университет (Россия)

Поиск и выявление наиболее эффективных приемов совершенствования эксплуатационных характеристик технических устройств является трудоемкой задачей. В современном производстве появляется необходимость автоматизации данного процесса путем разработки, внедрения и использования информационной системы.

В данной статье сформулированы требования к разрабатываемой системе, рассмотрены принципы ее работы, основные функции: поиск приемов, их ранжирование и анализ. Представлена ER-диаграмма сущностей. Раскрыты показатели, которые учитывались при выборе среды программирования для разработки системы. Подробно описано руководство пользователя, приведены основные интерфейсные формы. Доказана актуальность интеграции с системой «Интеллект».

Ключевые слова: эксплуатационные характеристики, приемы, информационная система, база данных, архитектура клиент-сервер, система «Интеллект», техническое проектирование, сущности, многопользовательский режим, язык РНР.

Search and identification of the most effective methods of improvement of operational characteristics the technical devices is a difficult task. In modern production there is a need of automation of this process by development, introduction and using of information system.

We formulated requirements to the developed system, the principles of its work and main functions like methods searching, ranging and analysis. The ER-chart is submitted. Indexes, which were considered in case of a programming environment choice for system development, have been described. The user's guide is described in details and the main interface forms are given. Relevance of integration with system «Intelligence» is proved.

Key words: operational characteristics, method, information system, database, «clientserver» architecture, system «Intelligence», technical designing, essence, multi-user mode, the language PHP.

Современная динамика темпов разработки, использования, непрерывного совершенствования технологии производства и расширение областей применения технических устройств, приводит к необходимости улучшения их эксплуатационных характеристик. Одним из способов улучшения эксплуатационных характеристик устройства является применение новейших технологий и элементов, которые отвечают современным требованиям науки и техники и в последнее время привлекают особое внимание изобретателей. Такие технологии и элементы выявляются путем международного патентного поиска (Роспатент - www.fips.ru, междунапатентное www.wipo.int родное ведомство служба  $\equiv$  $\overline{M}$ www.espacenet.com), анализа современной технической литературы и образуют приемы.

В результате формируется база приемов, которую необходимо пополнять, своевременно актуализировать и корректно использовать в процессе проектирования нового или усовершенствовании существующего устройства.

Выполнение вышеперечисленных задач, а также поиск и выявление наиболее эффективных приемов в базе является трудоемкой задачей, так как подразумевает обработку больших объемов информации и ее последующего ручного анализа.

Составной задачей является разработка информационной системы для автоматизация поиска и базы данных для хранения и обновления приемов с целью улучшения основных характеристик любого технического устройства. Система должна соответствовать основным требования: взаимодействовать с системой управления базой данных MySQL, поддерживать архитектуру «клиент-сервер», быть независимой от платформы и уметь удобный пользовательский интерфейс.

При выборе языка разработки должны быть учтены показатели: традиционность языка программирования, разнообразие встроенных функций, наличие средств безопасности, возможность интеграции с различными языками программирования (JavaScript, WML, XML и другие).

Перечисленные показатели реализованы в языке РНР, которые в настоящее время широко используется программистами для создания динамических web-приложений.

Для поискового конструирования, которое требует больших затрат времени и труда, и хуже всего поддается автоматизации разработана информационная система «Интеллект», которая позволяет на основе использования электронного банка знаний по физическим эффектам и явлениям и специализированной методики описания физических процессов решать следующие задачи:

1) ведение и наполнение базы данных (ввод текстовой и графической информации);

2) просмотр содержимого базы данных;

3) синтез физического принципа действия (ФПД) и ранжировка синтезированных решений (структурный синтез);

4) синтез конструктивных реализаций выбранных ФПД (морфологический синтез) и их ранжировка.

Система отличается наглядностью и информативностью, не требует от пользователя наличия специализированных знаний и может быть использована как в процессе поискового конструирования, так и в процессе обучения студентов и аспирантов инженерному творчеству.

Приложение поиска приемов улучшения может быть разработано как подсистема системы «Интеллект» [2, 3] с целью расширения ее функционала, а также для формирования и использование единой базы данных.

В процессе технического проектирования были определены сущности и связь между ними, изображенные на рис. 1.

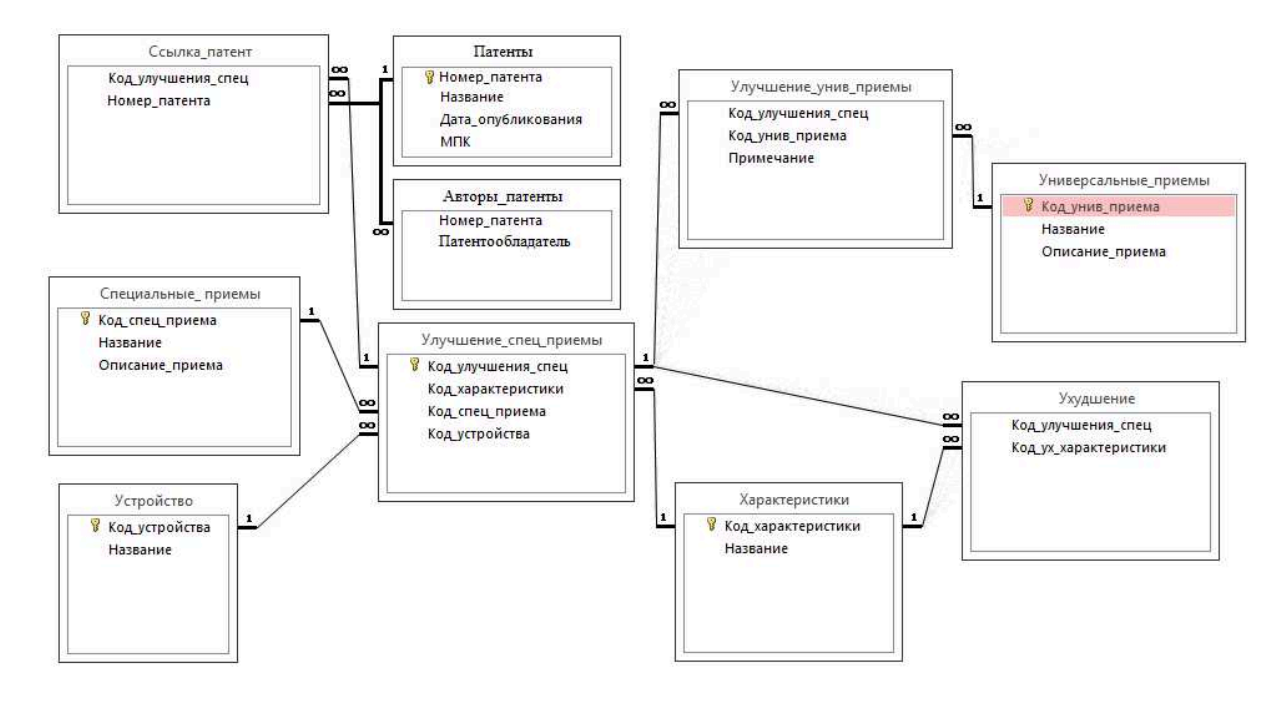

*Рис. 1. ER-диаграмма между сущностями*

В процессе разработки все сущности были отражены в одноименные идентичные таблицы базы данных и создан дружественный и понятный пользовательский интерфейс приложения.

Система обеспечивает многопользовательский режим работы. Для ее начала пользователь должен пройти процедуру аутентификации, используя выданный администратором логин и пароль. После входа в систему слева располагается пользовательское меню. Для выполнения поставленной задачи поиска приемов улучшения необходимо выбрать пункт «Приемы» в главном меню.

На открывшейся форме необходимо выбрать:

- характеристику, значение которой необходимо улучшить;
- вид приема (универсальные или специальный).

При выборе пункта «Универсальные» дополнительно из списка нужно указать пункт меню:

• выбор одной ухудшающей характеристики;

• ранжирование характеристик по их значимости для изобретателя. Данная интерфейсная форма представлена на рис. 2.

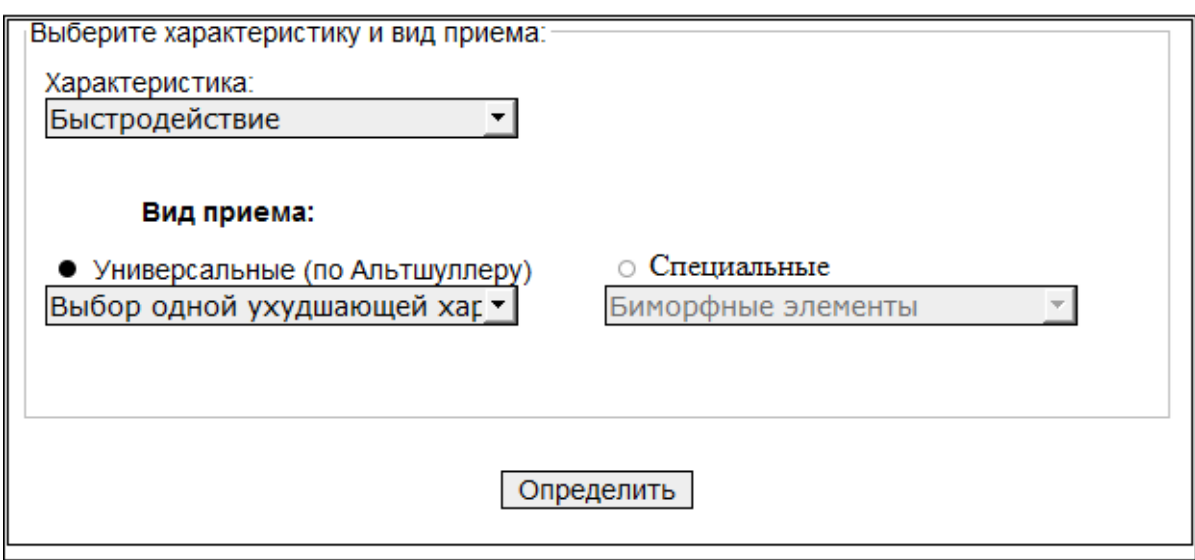

*Рис. 2. Окно формы выбора необходимых параметров*

После выбора необходимых данных следует нажать кнопку «Определить». На следующей форме результат будет отличаться в зависимости, от того какой вид приема выбрал пользователь.

Если пользователь выбрал пункт «Приемы универсальные – выбор одной ухудшающей характеристики» из списка, то следующая интерфейсная форма будет выглядеть как на рис. 3.

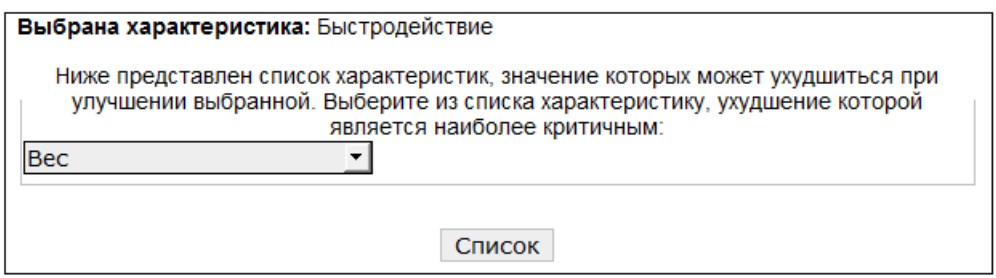

*Рис. 3. Окно выбора ухудшающей характеристики*

На ней необходимо указать из списка характеристику, ухудшение которой является наиболее критичным, и нажать на кнопку «Список». После этого пользователь будет перенаправлен на предыдущую форму, где отобразится список эвристических приемов, отсортированных по количеству одновременно улучшаемых характеристик, с кратким описанием, предложенным Г. С. Альтшуллером (рис. 4).

| Прием                                   | Краткое описание                                                                                                    | Пример                                                                                                    |
|-----------------------------------------|----------------------------------------------------------------------------------------------------|----------------------------------------------------------------------------------------------------|
| Принцип замены<br>механической<br>схемы | Заменить механическую систему<br>оптической, акустической или<br>"запаховой", использовать<br>электрические, магнитные и<br>электромагнитные поля для<br>взаимодействия с объектом | Авторское свидетельство №<br>261372. Способ проведения<br>процессов, например<br>каталитических, в системах с<br>движущимся катализатором,<br>отличающийся тем, что, с целью<br>расширения области применения,<br>создают дви |
|                                         | Использовать данный прием можно также для следующих характеристик в кол-ве 3:                                                                                                    |                                                                                                    |
| <b>Bec</b>                              |                                                                                                    |                                                                                                    |
| Надежность                              |                                                                                                    |                                                                                                    |
| Погрешность                             |                                                                                                    |                                                                                                    |

*Рис. 4. Форма с списком эвристических приемов улучшения, разработанных Г. С. Альтшуллером*

Если пользователь выбрал пункт «Приемы специальные» (например, для биморфных пьезоэлементов), то на следующей странице он увидит результат поиска. Вверху формы будут отображены варианты и методы изменения структуры биморфного элемента для улучшения выбранной характеристики. А ниже – список устройств с указанием номеров патентов, в которых применение биморфных элементов позволило улучшить выбранную характеристику. Список устройств представляет собой таблицу с указанием номера патента, название патента, авторов патента, описание изобретения и рисунка. При наведении указателя мыши на рисунок, он будет увеличен до стандартных размеров для удобства пользователя (рис. 5). При выборе данных на первое место выдвигаются изобретения, в которых использование биморфных элементов позволило улучшить максимальное количество характеристик и далее по убыванию. Для получения дополнительной информации об устройстве, пользователь может перейти по ссылке на сайт ФИПС.

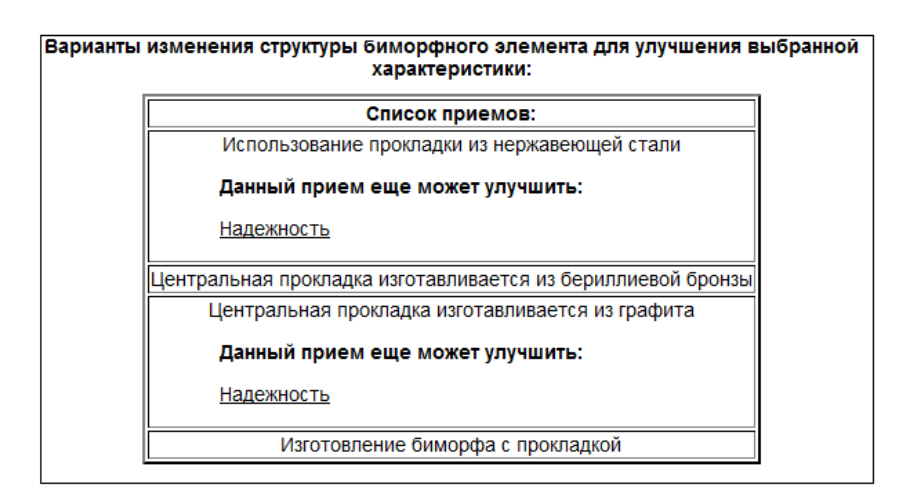

*Рис. 5. Форма с результатом поиска приема с указанием номера патента*

Для возврата на предыдущую форму необходимо нажать кнопку «Назад». Все сведения о номерах патентах, их названиях взяты с официальных сайтов патентных ведомств. При отсутствии рисунка изобретения, в данном поле будет отображена ссылка на страницу с информацией об изобретении сайта информационных ресурсов (поисковых сервисов) Роспатента (www.fips.ru).

Разработанная система предоставляет возможности автоматического поиска приемов улучшения устройств и может применяться как в учебном процессе для освоения теории решения изобретательских задач, так и на производстве, с целью снижения трудоемкости процесса поиска способ улучшения элементов.

#### **Список литературы**

1. Веллинг Л., Томсон Л. Разработка Web-приложений с помощью РНР и MySQL. – 3-е изд., – М., 2008. – 880 с.

2. Прототип автоматизированной системы поддержки концептуального проектирования элементов систем управления со встроенной подсистемой распределенного экспертного анализа полученных решений : а. с. на программу для ЭВМ № 2012661114 от 07.12.2012 / В. М. Зарипова, О. В. Щербинина, Д. А. Жолобов, И. Н. Горбачев, Р. Ж. Кушалиев, А. А. Павлов, Е. С. Цырульников, А. А. Подгоров.

3. Зарипова В. М., Цырульников Е. С., Киселев А. А. «Интеллект» для развития навыков инженерного творчества // Alma Mater (Вестник высшей школы). – 2012. –  $N_2$  1. – C. 58–61.

4. Зарипова В. М. Объектно-ориентированная модель базы знаний о физикотехнических эффектах для системы концептуального проектирования новых элементов информационно-измерительных систем и систем управления // Прикаспийский журнал: управление и высокие технологии. – 2013. – № 1. – С. 162–171.

5. Зарипов М. Ф., Петрова И. Ю. Предметно-ориентированная среда для поиска новых технических решений «Интеллект» // IV Санкт-Петербургская международная конференция «РИ-95». – СПб., 1995. – С. 60–61.

6. Кузнецов М. В., Симдянов И. В. РНР. Практика создания Web-сайтов. – СПб. : БХВ-Петербург, 2009. – 1264 с.

7. Автоматизированная система поддержки концептуального проектирования элементов систем управления, со встроенной подсистемой распределенного экспертного анализа полученных решений : а. с. на программу для ЭВМ № 2013616494 от 09.07.2013 / А. А. Подгоров, Е. С. Цырульников, В. М. Зарипова.

8. Ревунков Г. И. Базы и банки данных и знаний. – М. : Высш. школа, 1992. – 367 с.

9. Шлосснейгл Дж. Профессиональное программирование на PHP. – М., 2006.